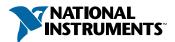

## Set Up Your PXI<sup>™</sup>-8170 Series Controller PXI-8170 シリーズコントローラ: クイックスタート ガイド

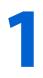

Lift the PXI-8170 Controller out of the shipping box. Remove plastic wrapping from the controller and place on a flat surface.

PXI-8170 シリーズのコントローラを箱から取り出しま す。コントローラの包装を外し、コントローラを安定し た平面上に置きます。

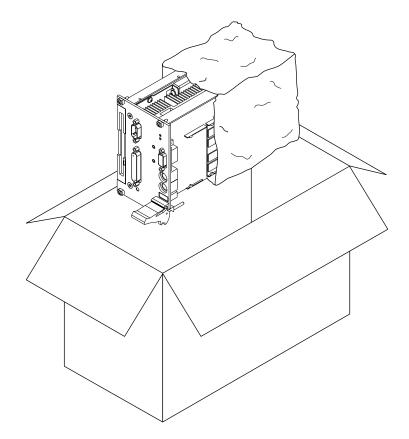

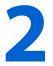

If you have additional memory, install your SO-DIMM into an open DIMM socket. Insert at a 30 degree angle and snap into place.

追加するメモリがある場合は、空いている DIMM ソ ケットに SO-DIMM を取り付けます。30 度の角度で斜 めに差込み、軽く上から押してはめ込みます。

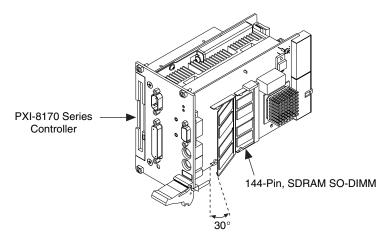

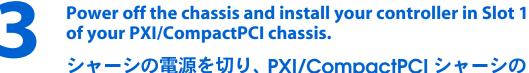

## シャーシの電源を切り、PXI/CompactPCI シャーシの Slot 1 にコントローラを挿入します。

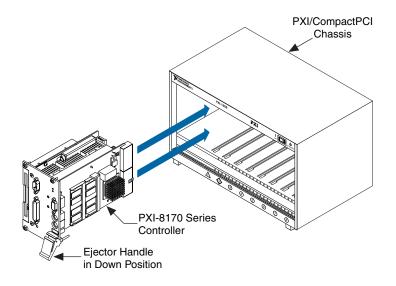

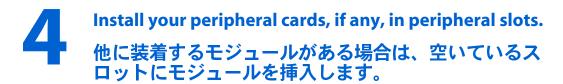

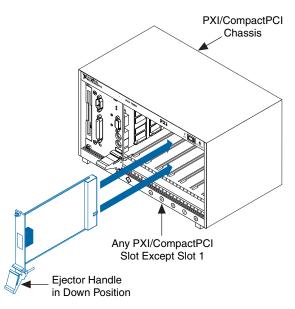

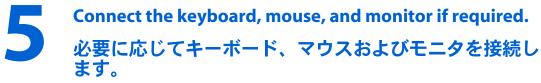

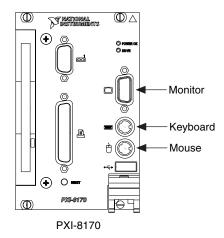

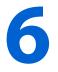

Power on the chassis and follow instructions on the screen to complete the installation procedure.

シャーシの電源を入れて、画面に表示される指示に従い インストールを終了します。

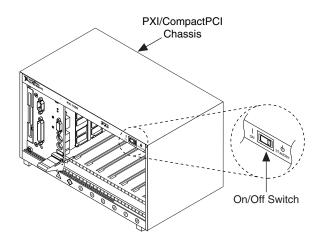

PXI<sup>™</sup> is a trademark of National Instruments Corporation. Product and company names mentioned herein are trademarks or trade names of their respective companies. © Copyright 2000 National Instruments Corporation. All rights reserved.

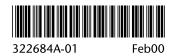